# **Introduction to Embedded Systems**

**EE319K (Gerstlauer), Spring 2013** 

## **Final Exam**

**Date:** May 11, 2013

UT EID:

Printed Name:

Last, First

Your signature is your promise that you have not cheated and will not cheat on this exam, nor will you help others to cheat on this exam:

Signature: Signature:

#### **Instructions:**

- Closed book and closed notes.
- No calculators or any electronic devices (turn cell phones off).
- Please be sure that your answers to all questions (and all supporting work that is required) are contained in the space (boxes) provided.
- *Anything outside the boxes will be ignored in grading.*
- For all questions, unless otherwise stated, find the most efficient (time, resources) solution.

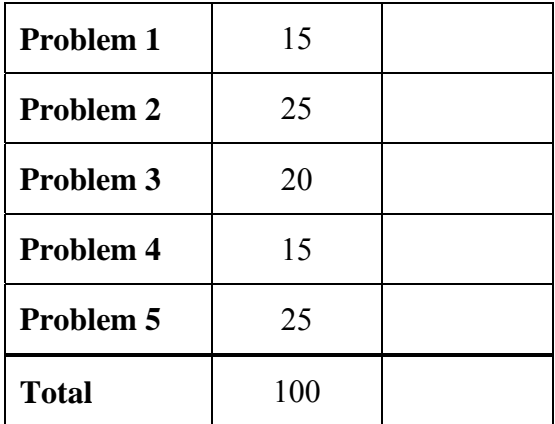

#### **Problem 1 (15 points): Subroutines**

Given the following C functions:

```
long max1(long a[2]) {
   long m; 
  m = a[0];if (a[1] > m) m = a[1];
   return m; 
} 
void max2(long a, long b) { 
   long data[2]; 
  data[0] = ai data[1] = bi return max1(data); 
}
```
(a) Assume a calling convention in which only the first parameter of a function is passed via register R0. All other parameters are passed via the stack and functions can freely use registers R0-R3. Complete the partial assembly code generated for these two functions:

```
 AREA |.text|, CODE, READONLY, ALIGN=2 
max1 
     LDR R1, [R0]
     LDR R2, [R0, _________]
      CMP R1,R2 
               n1MOV R1, R2
n1 MOV R0, R1
      BX LR 
b EQU ___________ ; input parameter 'b'
dat0 EQU __________ ; local variable 'data[0]' 
dat1 EQU equal to the control of the data in the data [1]'
max2 
                               _______________________ ; save registers 
                                _______________________ ; allocate 'data' 
      MOV R11,SP 
      STR R0,[R11,#dat0] ; store first 'data' element 
      LDR R0,[R11,#c] ; load 'b' 
     STR RO, [R11,#dat1] ; store second 'data' element
      ADD R0,R11,#dat0 ; pass address to 'data' 
      BL max1 
                               _______________________ ; de-allocate 'data' 
                               _______________________ ; restore registers 
      BX LR
```
(b) Assume that *max2* is called with parameters *max2(42,-14)*. Show the contents of the stack frame of *max*2 at the point right before the BL max1 instruction gets executed. Mark any allocated but uninitialized stack items with a '?'. Indicate the location of both stack and frame pointer. Each entry below corresponds to a 32-bit word.

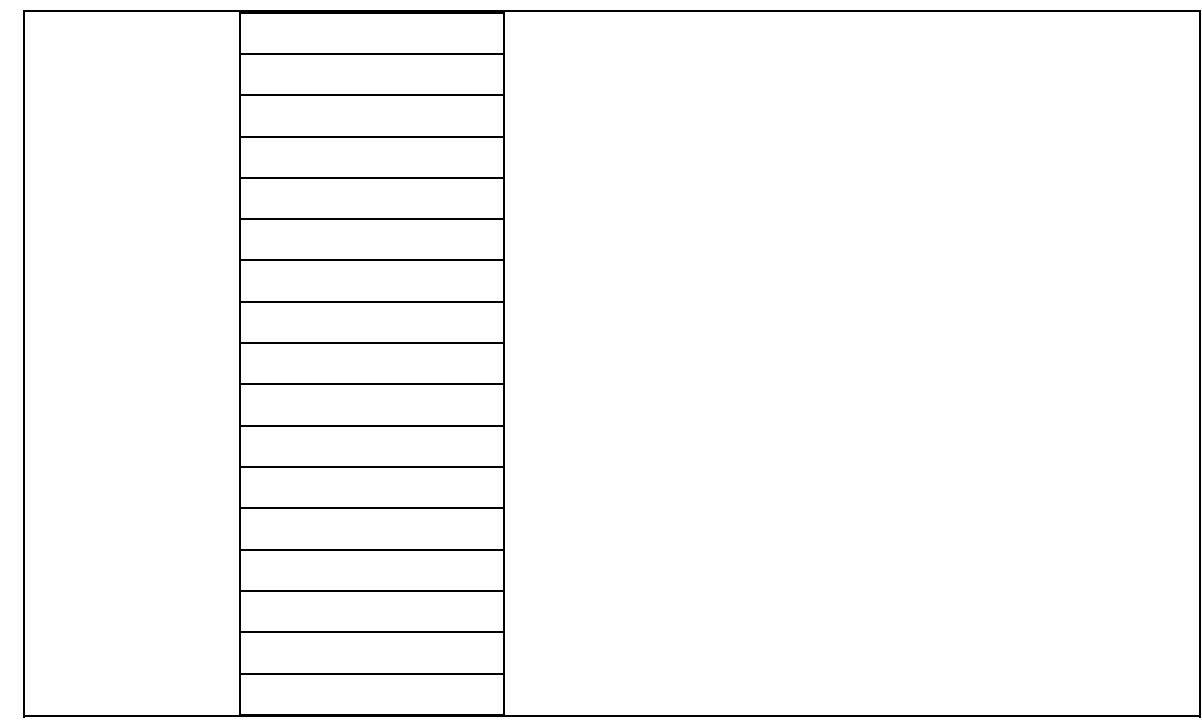

#### **Problem 2 (25 points): Serial Communication**

(a) Assume you are observing the following waveform on an oscilloscope attached to a serial communication line. Assuming that the line was idle before, mark the frame boundaries and indicate the start, stop and data bits within each observed frame

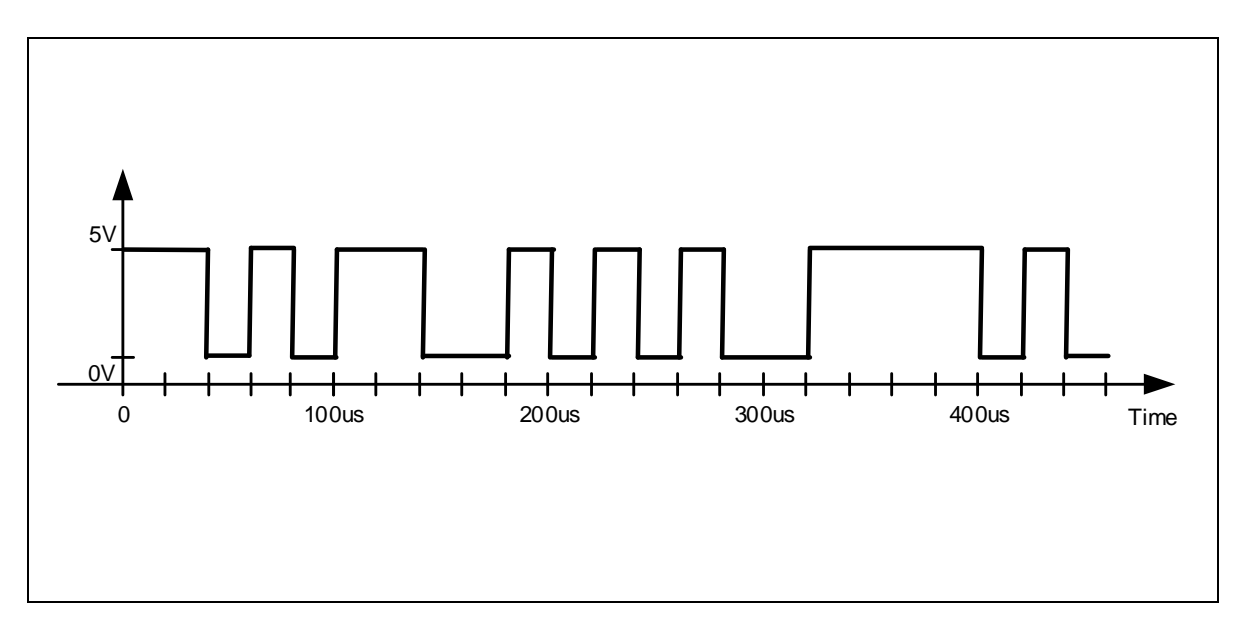

(b) What is the baud rate and bandwidth of the observed communication channel?

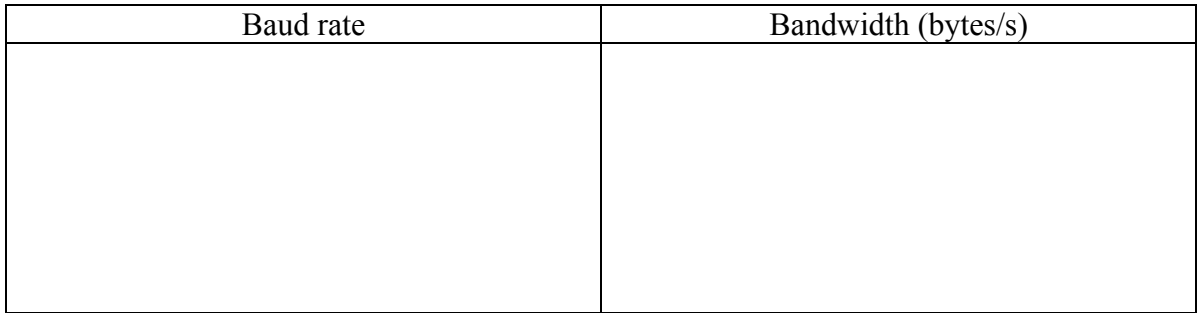

(c) Assuming that ASCII characters are transmitted over the line, what partial message have we observed so far?

(d) Assume that you want to implement a receiver that taps into the communication line to observe and decode transmitted messages. Given the code template for the UART initialization function below, fill in the blanks to complete the initialization code such that it matches communication requirements and enables the receive FIFO with interrupts on ¼ full and when idle. Assume that the systems is running at an 8MHz bus clock.

```
void UART0_Init(void) { 
  SYSCTL RCGC1 R |= 0x0001;
  SYSCTL RCGC2 R = 0x0001;
   UART0_CTL_R &= ~0x0001; 
   UART0_IBRD_R __________________ 
   UART0_FBRD_R __________________ 
  UART0 LCRH R = 0x0070;
  UARTO IFLS R &= ~0x38;
  UARTO IFLS R |= 0x80;
   UART0_IM_R ____________________ 
   UART0_CTL_R ____________________ 
  GPIO_PORTA_AFSEL_R | = 0x03;GPIO_PORTA_DEN_R | = 0x03; NVIC_PRI1_R = (NVIC_PRI1_R&0xFFFF00FF)|0x00004000; 
  NVIC ENO R | = NVIC ENO INT5;
}
```
(e) Write the code for the UART interrupt handler. The handler is supposed to read ASCII characters from the UART and put them into a global software FIFO until the UART receive FIFO is empty. You can ignore errors (full conditions) of the software FIFO.

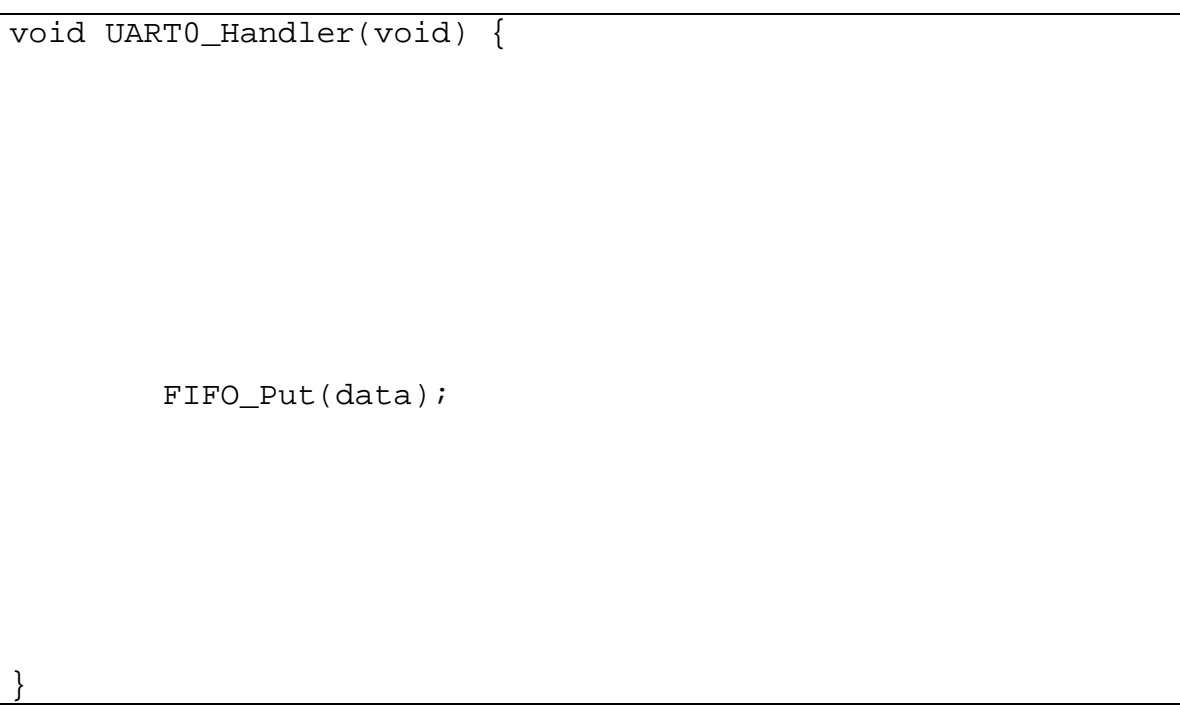

#### **Problem 3 (20 points): Finite State Machine**

You are asked to implement a Mealy FSM that recognizes a certain pattern of ASCII characters received over the serial port (see Problem 2). The FSM processes characters by reading from the software FIFO at the beginning of each state. It outputs a '1' for one character duration every time the pattern is received in the input stream. The output of the FSM should be written to an LED attached to PA0. Given the following state diagram:

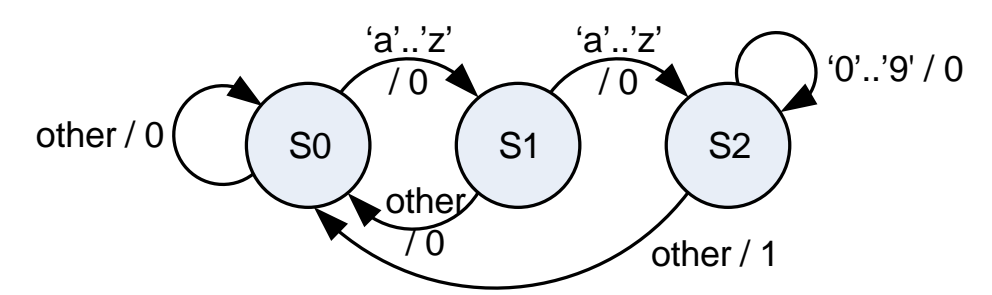

(a) What input pattern does the FSM recognize?

(b) Define the C state structure to use in the FSM as well as the FSM array to encode the given machine. Hint: there is a naïve and a smart way to encode input dependencies.

```
struct state { 
}; 
typedef const struct state_stateType; 
#define S0 _____________________ 
#define S1 _____________________ 
#define S2 _____________________ 
stateType FSM[3] = \{};
```
(c) Fill in the blanks to write the main program that implements the recognizer.

```
#define PA0 (*((volatile unsigned long *)0x40004004)) 
stateType *current = S0; 
void main(void) { 
   PLL Init();
    UART0_Init(); 
    PortA_Init(); 
   while(1) {
       FIFO_Get(&input); 
    } 
}
```
### **Problem 4 (15 points): Digital to Analog Conversion**

(a) Design a 3-bit binary-weighted DAC interfaced to PB2 through PB0 using  $3k\Omega$ ,  $6k\Omega$  and 12kΩ resistors. What is the output voltage Vout when applying bit patterns 111 and 101?

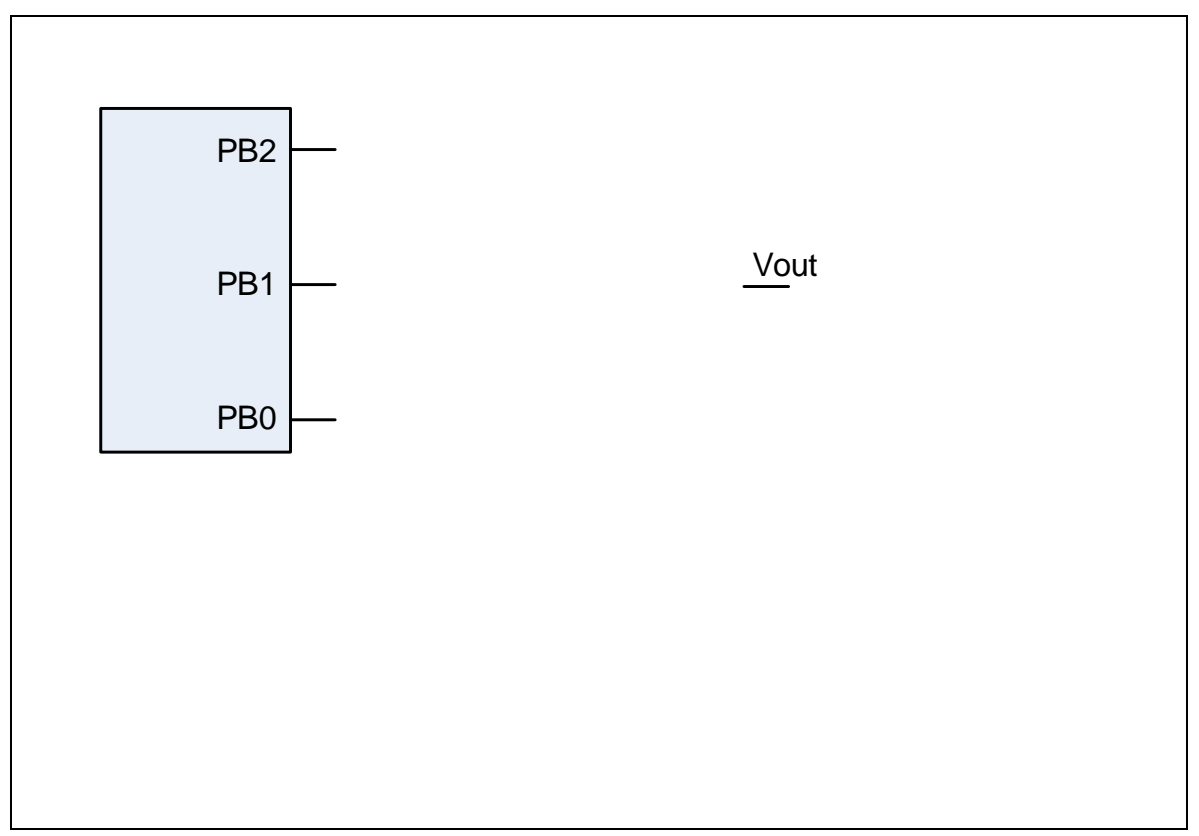

(b) What is the voltage at Vout for the bit pattern 111 if a load of  $12k\Omega$  is applied between Vout and ground?

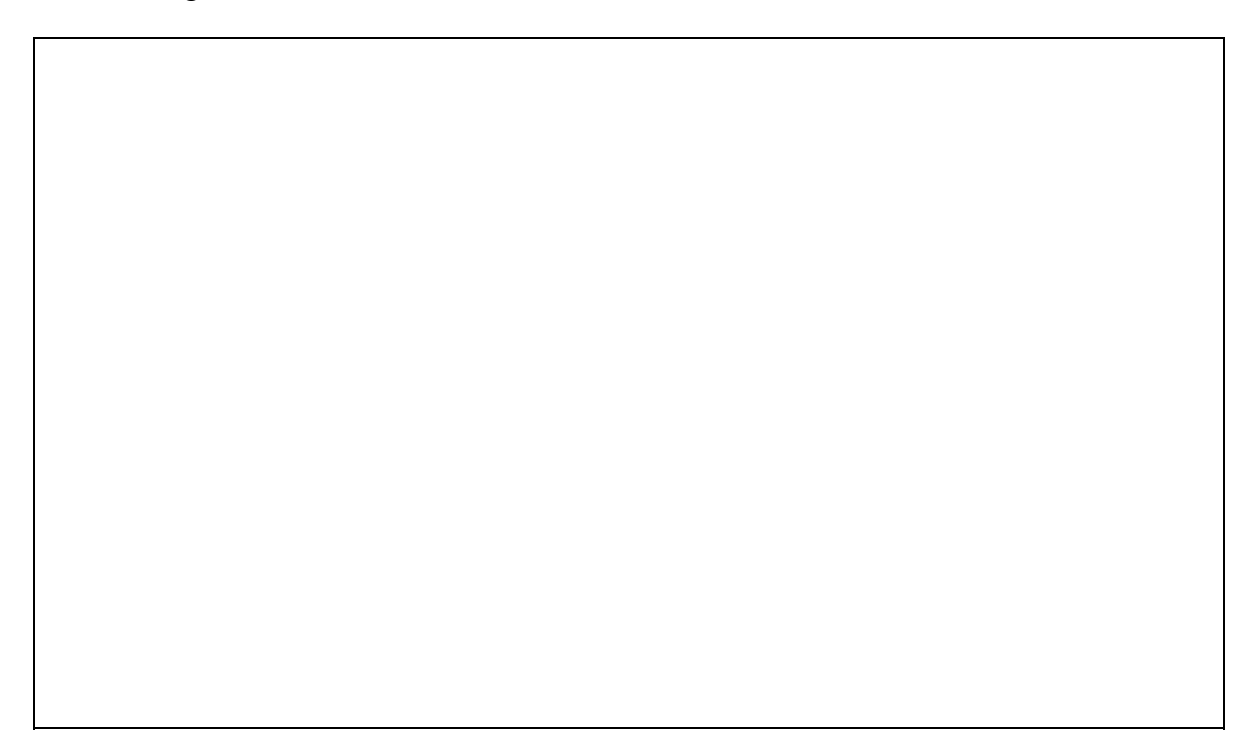

#### **Problem 6 (25 points): Communication System**

You are asked to implement the receiver side of a communication system that uses sound to wirelessly transmit a binary signal. The signal is transmitted by modulating a sound wave at 1000Hz such that the sound is on when the binary digit being transmitted is one and off otherwise (so-called Binary Amplitude Shift Keying, BASK modulation).

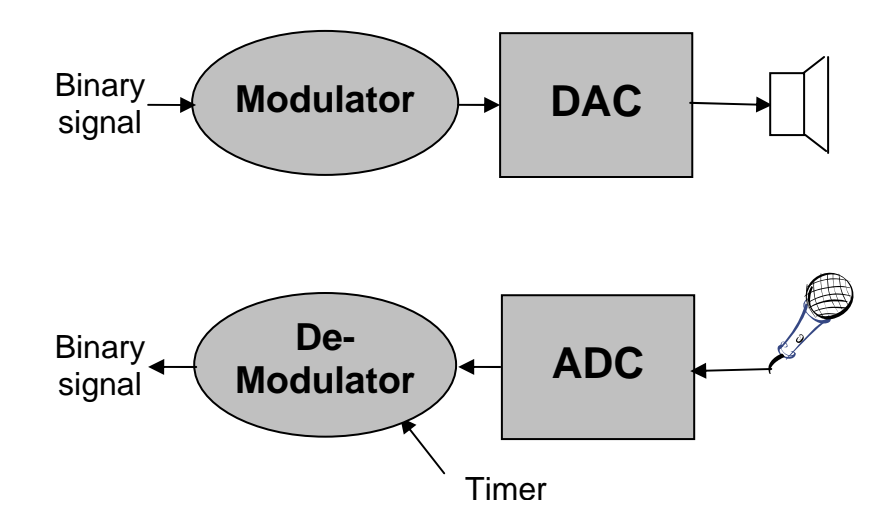

(a) Assume that the microphone can convert air pressure changes of sound waves into a voltage between 0 and 3V with a precision corresponding to only 4 bits. What is the resolution of the system and what 4-bit value will get sampled for a microphone voltage of 2.25V?

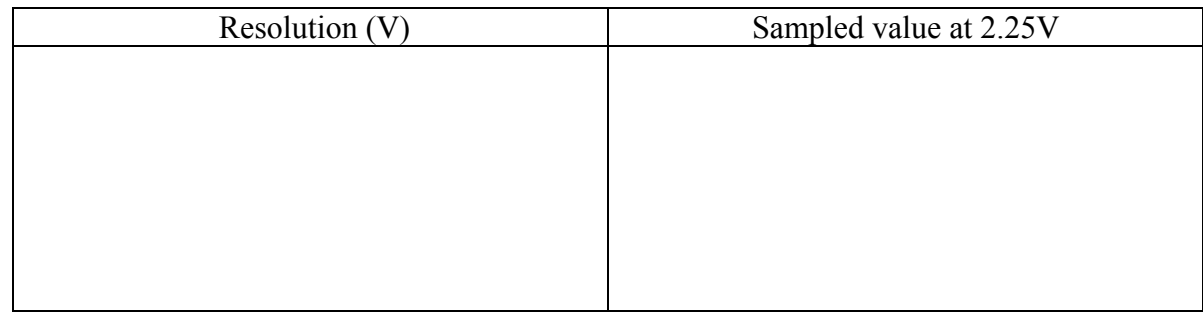

(b) What is the minimum rate at which the receiver needs to sample the sound signal in order to be able to properly decode it?

(c) In order to improve decoding and demodulation, we want to oversample the received sound signal at a rate of 32000Hz. Given the template below for a system running at a bus clock of 8MHz, fill in the blanks to complete the SysTick initialization routine to set the SysTick interrupt priority to 2 and trigger SysTick interrupts at the desired sampling rate. Make sure your code is friendly.

```
SysTick_Init 
             LDR R1, =NVIC_ST_CTRL_R 
             MOV R0, #0 
             STR R0, [R1] 
            LDR R1, =NVIC ST RELOAD R
\frac{1}{2} , \frac{1}{2} , \frac{1}{2} , \frac{1}{2} , \frac{1}{2} , \frac{1}{2} , \frac{1}{2} , \frac{1}{2} , \frac{1}{2} , \frac{1}{2} , \frac{1}{2} , \frac{1}{2} , \frac{1}{2} , \frac{1}{2} , \frac{1}{2} , \frac{1}{2} , \frac{1}{2} , \frac{1}{2} , \frac{1 STR R0, [R1] 
            LDR R1, =NVIC SYS PRI3 R
             LDR R0, [R1] 
\frac{1}{2} , \frac{1}{2} , \frac{1}{2} , \frac{1}{2} , \frac{1}{2} , \frac{1}{2} , \frac{1}{2} , \frac{1}{2} , \frac{1}{2} , \frac{1}{2} , \frac{1}{2} , \frac{1}{2} , \frac{1}{2} , \frac{1}{2} , \frac{1}{2} , \frac{1}{2} , \frac{1}{2} , \frac{1}{2} , \frac{1 STR R0, [R1] 
             LDR R1, =NVIC_ST_CTRL_R 
\frac{1}{2} , \frac{1}{2} , \frac{1}{2} , \frac{1}{2} , \frac{1}{2} , \frac{1}{2} , \frac{1}{2} , \frac{1}{2} , \frac{1}{2} , \frac{1}{2} , \frac{1}{2} , \frac{1}{2} , \frac{1}{2} , \frac{1}{2} , \frac{1}{2} , \frac{1}{2} , \frac{1}{2} , \frac{1}{2} , \frac{1 STR R0, [R1] 
             BX LR
```
(d) Finally, write the *SysTick\_Handler* that calls an *ADC\_In* routine to acquire 4-bit samples and collect it into a global *Samples* array. Every time 32 new samples have been collected, the handler is supposed to call a *Demodulate* function and put a zero or one into a global mailbox depending on whether the *Demodulate* result was greater than the predefined THRESHOLD. *ADC\_In* and *Demodulate* functions are declared externally as follows:  $ADC h$ 

```
// Acquire 4-bit sample
unsigned char ADC_In(void);
```
Demodulate.h:

```
// Demodulate signal of 32 samples into amplitude 
unsigned short Demodulate(unsigned char signal[32]);
```
Make sure that your code defines and uses the following variables:

- All mailbox-related variables should be public and permanently allocated.
- *Samples* should be a permanently allocated array that is private to the *SysTick.c* file.
- *Cur* should be a permanently allocated variable that is private to the *SysTick\_Handler*. It should be initialized to zero and used to index into the *Samples* array.
- Any other necessary variables should be temporary and private to the handler.

SysTick.h

void SysTick\_Handler(void);

SysTick.c

#define THRESHOLD 6000 #include "ADC.h" #include "Demodulate.h" #include "SysTick.h" void SysTick\_Handler(void) { }

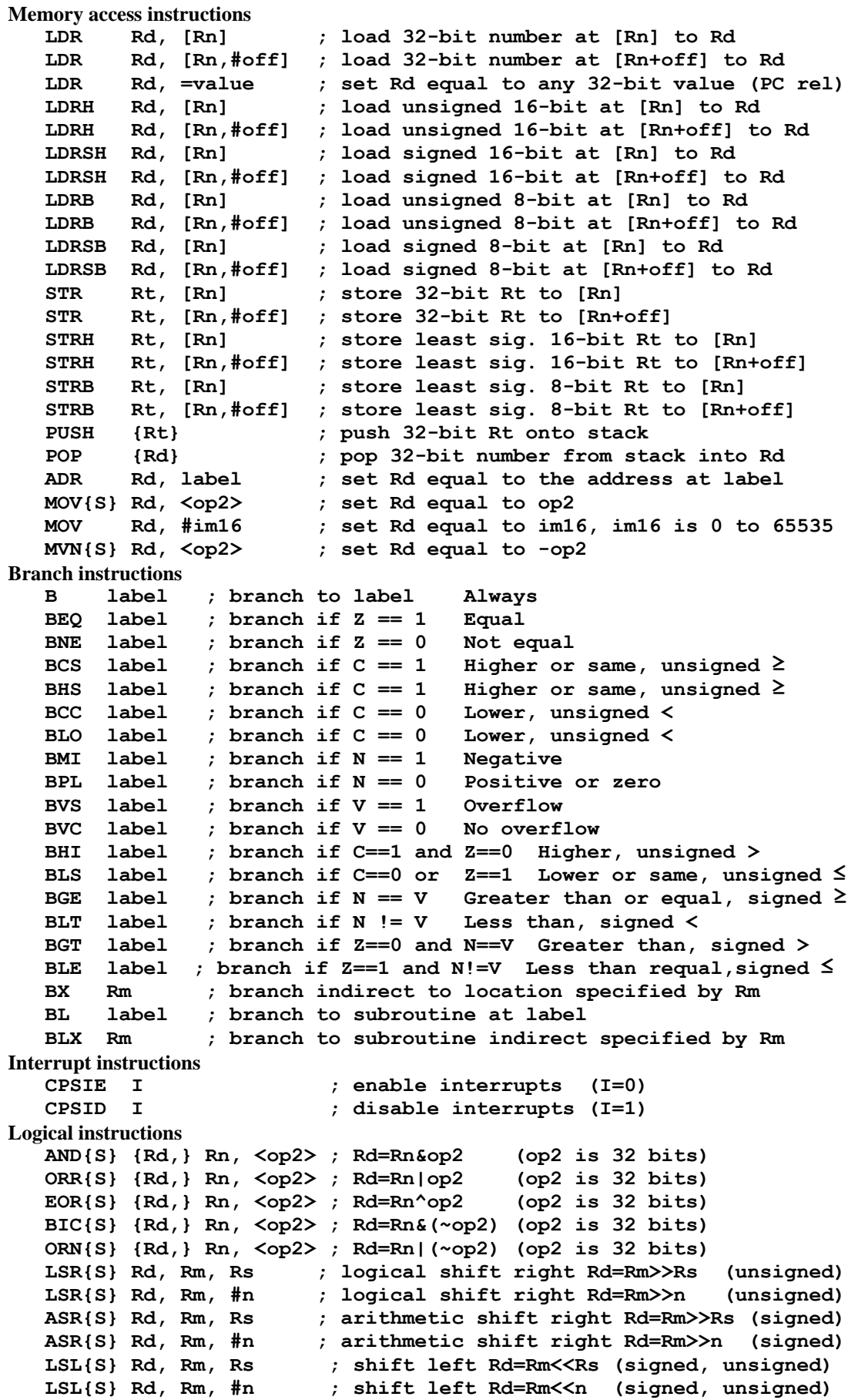

```
Arithmetic instructions 
   ADD{S} {Rd,} Rn, <op2> ; Rd = Rn + op2 
   ADD{S} {Rd,} Rn, #im12 ; Rd = Rn + im12, im12 is 0 to 4095 
   SUB{S} {Rd,} Rn, <op2> ; Rd = Rn - op2 
   SUB{S} {Rd,} Rn, #im12 ; Rd = Rn - im12, im12 is 0 to 4095 
   RSB{S} {Rd,} Rn, <op2> ; Rd = op2 - Rn 
   RSB{S} {Rd,} Rn, #im12 ; Rd = im12 – Rn 
   CMP Rn, <op2> ; Rn – op2 sets the NZVC bits 
   CMN Rn, <op2> ; Rn - (-op2) sets the NZVC bits 
   MUL{S} {Rd,} Rn, Rm ; Rd = Rn * Rm signed or unsigned 
   MLA Rd, Rn, Rm, Ra ; Rd = Ra + Rn*Rm signed or unsigned 
   MLS Rd, Rn, Rm, Ra ; Rd = Ra - Rn*Rm signed or unsigned 
   UDIV {Rd,} Rn, Rm ; Rd = Rn/Rm unsigned 
   SDIV {Rd,} Rn, Rm ; Rd = Rn/Rm signed 
Notes Ra Rd Rm Rn Rt represent 32-bit registers 
     value any 32-bit value: signed, unsigned, or address 
      {S} if S is present, instruction will set condition codes 
     #im12 any value from 0 to 4095 
     #im16 any value from 0 to 65535 
      {Rd,} if Rd is present Rd is destination, otherwise Rn 
     #n any value from 0 to 31 
     #off any value from -255 to 4095 
            any address within the ROM of the microcontroller
     op2 the value generated by <op2> 
Examples of flexible operand <op2> creating the 32-bit number. E.g., Rd = Rn+op2
```

```
 ADD Rd, Rn, Rm ; op2 = Rm 
 ADD Rd, Rn, Rm, LSL #n ; op2 = Rm<<n Rm is signed, unsigned 
 ADD Rd, Rn, Rm, LSR #n ; op2 = Rm>>n Rm is unsigned 
 ADD Rd, Rn, Rm, ASR #n ; op2 = Rm>>n Rm is signed 
 ADD Rd, Rn, #constant ; op2 = constant, where X and Y are hexadecimal digits: 
               produced by shifting an 8-bit unsigned value left by any number of bits
```
- in the form **0x00XY00XY**
- in the form **0xXY00XY00**
- in the form **0xXYXYXYXY**

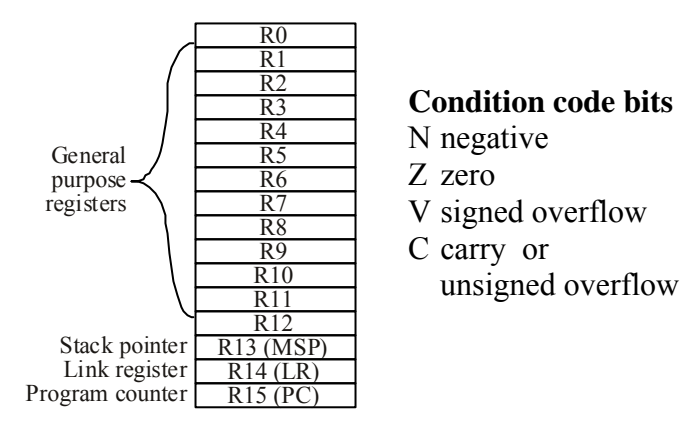

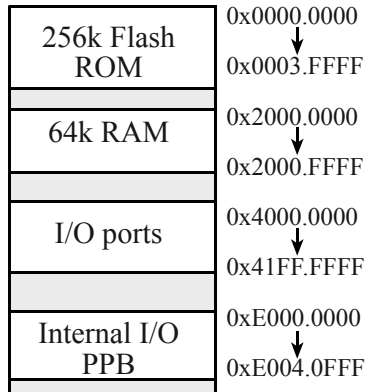

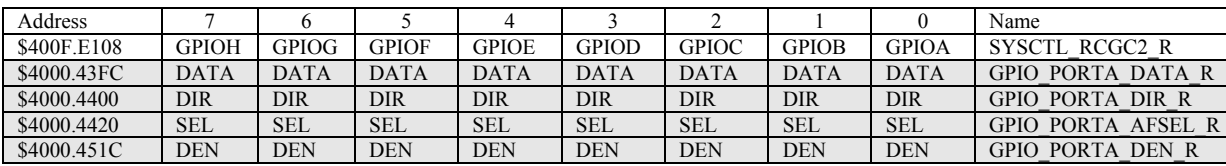

**Table 4.5. Some LM3S1968 parallel ports. Each register is 32 bits wide. Bits 31 – 8 are zero.** 

We set the direction register (e.g., **GPIO\_PORTA\_DIR\_R**) to specify which pins are input (0) and which are output (1). We will set bits in the alternative function register when we wish to activate the alternate functions (not GPIO). We use the data register (e.g., **GPIO\_PORTA\_DATA\_R**) to perform input/output on the port. For each I/O pin we wish to use whether GPIO or alternate function we must enable the digital circuits by setting the bit in the enable register (e.g., **GPIO\_PORTA\_DEN\_R**).

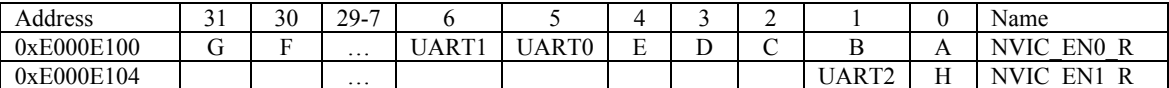

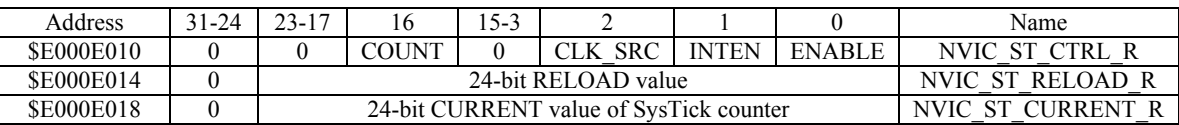

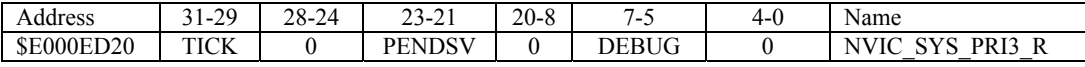

**Table 9.6. SysTick registers.** 

Table 9.6 shows the SysTick registers used to create a periodic interrupt. SysTick has a 24-bit counter that decrements at the bus clock frequency. Let *fBUS* be the frequency of the bus clock, and let *n* be the value of the **RELOAD** register. The frequency of the periodic interrupt will be  $f_{BUS}(n+1)$ . First, we clear the **ENABLE** bit to turn off SysTick during initialization. Second, we set the **RELOAD** register. Third, we write to the **NVIC ST CURRENT R** value to clear the counter. Lastly, we write the desired mode to the control register, **NVIC\_ST\_CTRL\_R**. To turn on the SysTick, we set the **ENABLE** bit. We must set **CLK\_SRC**=1, because **CLK\_SRC**=0 external clock mode is not implemented on the LM3S/LM4F family. We set **INTEN** to enable interrupts. The standard name for the SysTick ISR is **SysTick\_Handler**.

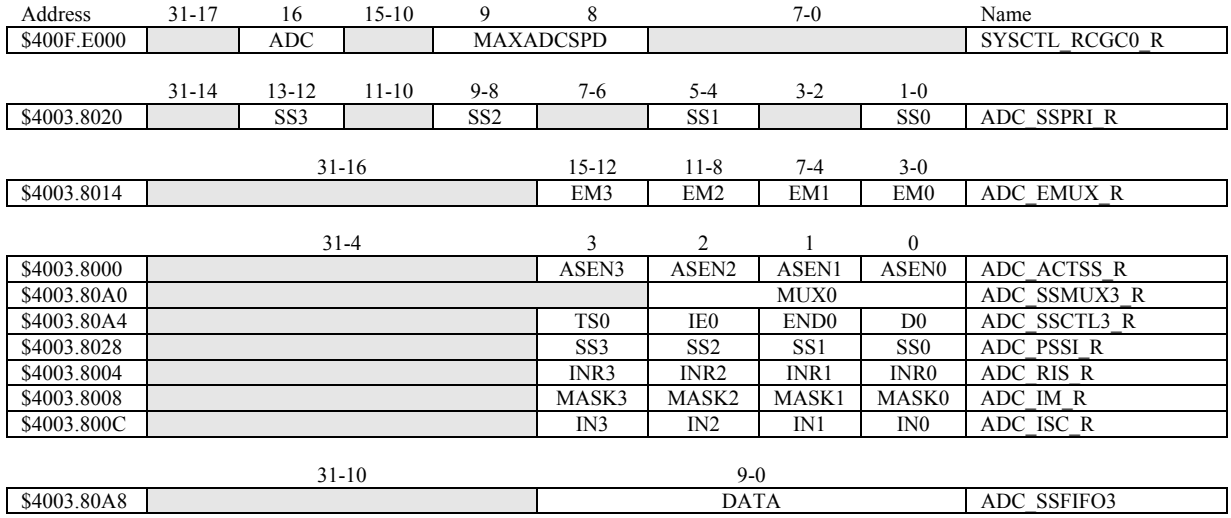

**Table 10.3. The LM3S ADC registers. Each register is 32 bits wide.** 

Set MAXADCSPD to 00 for slow speed operation. The ADC has four sequencers, but we will use only sequencer 3. We set the **ADC\_SSPRI\_R** register to 0x3210 to make sequencer 3 the lowest priority. Because we are using just one sequencer, we just need to make sure each sequencer has a unique priority. We set bits 15–12 (**EM3**) in the **ADC\_EMUX\_R** register to specify how the ADC will be triggered. If we specify software start (**EM3**=0x0), then the software writes an 8 (**SS3**) to

the **ADC\_PSSI\_R** to initiate a conversion on sequencer 3. Bit 3 (**INR3**) in the **ADC\_RIS\_R** register will be set when the conversion is complete. We can enable and disable the sequencers using the **ADC\_ACTSS\_R** register. There are eight on the LM3S1968. Which channel we sample is configured by writing to the **ADC\_SSMUX3\_R** register. The **ADC\_SSCTL3\_R** register specifies the mode of the ADC sample. Clear **TS0**. We set **IE0** so that the **INR3** bit is set on ADC conversion, and clear it when no flags are needed. We will set **IE0** for both interrupt and busy-wait synchronization. When using sequencer 3, there is only one sample, so **END0** will always be set, signifying this sample is the end of the sequence. Clear the **D0** bit. The **ADC\_RIS\_R** register has flags that are set when the conversion is complete, assuming the **IE0** bit is set. Do not set bits in the **ADC\_IM\_R** register because we do not want interrupts.

UART0 pins are on PA1 (transmit) and PA0 (receive). The **UART0\_IBRD\_R** and **UART0\_FBRD\_R** registers specify the baud rate. The baud rate **divider** is a 22-bit binary fixed-point value with a resolution of 2-6. The **Baud16** clock is created from the system bus clock, with a frequency of (Bus clock frequency)/**divider**. The baud rate is

**Baud rate** = **Baud16**/**16** = (Bus clock frequency)/(16\***divider**) We set bit 4 of the **UART0** LCRH R to enable the hardware FIFOs. We set both bits 5 and 6 of the **UART0** LCRH R to establish an 8-bit data frame. The **RTRIS** is set on a receiver timeout, which is when the receiver FIFO is not empty and no incoming frames have occurred in a 32-bit time period. The arm bits are in the **UART0\_IM\_R** register. To acknowledge an interrupt (make the trigger flag become zero), software writes a 1 to the corresponding bit in the **UART0\_IC\_R** register. We set bit 0 of the **UART0** CTL R to enable the UART. Writing to **UART0** DR R register will output on the UART. This data is placed in a 16-deep transmit hardware FIFO. Data are transmitted first come first serve. Received data are place in a 16-deep receive hardware FIFO. Reading from **UART0\_DR\_R** register will get one data from the receive hardware FIFO. The status of the two FIFOs can be seen in the **UART0\_FR\_R** register (FF is FIFO full, FE is FIFO empty). The standard name for the UART0 ISR is **UART0\_Handler**. RXIFLSEL specifies the receive FIFO level that causes an interrupt (010 means interrupt on  $\geq \frac{1}{2}$  full, or 7 to 8 characters). TXIFLSEL specifies the transmit FIFO level that causes an interrupt (010 means interrupt on  $\leq \frac{1}{2}$  full, or 9 to 8 characters).

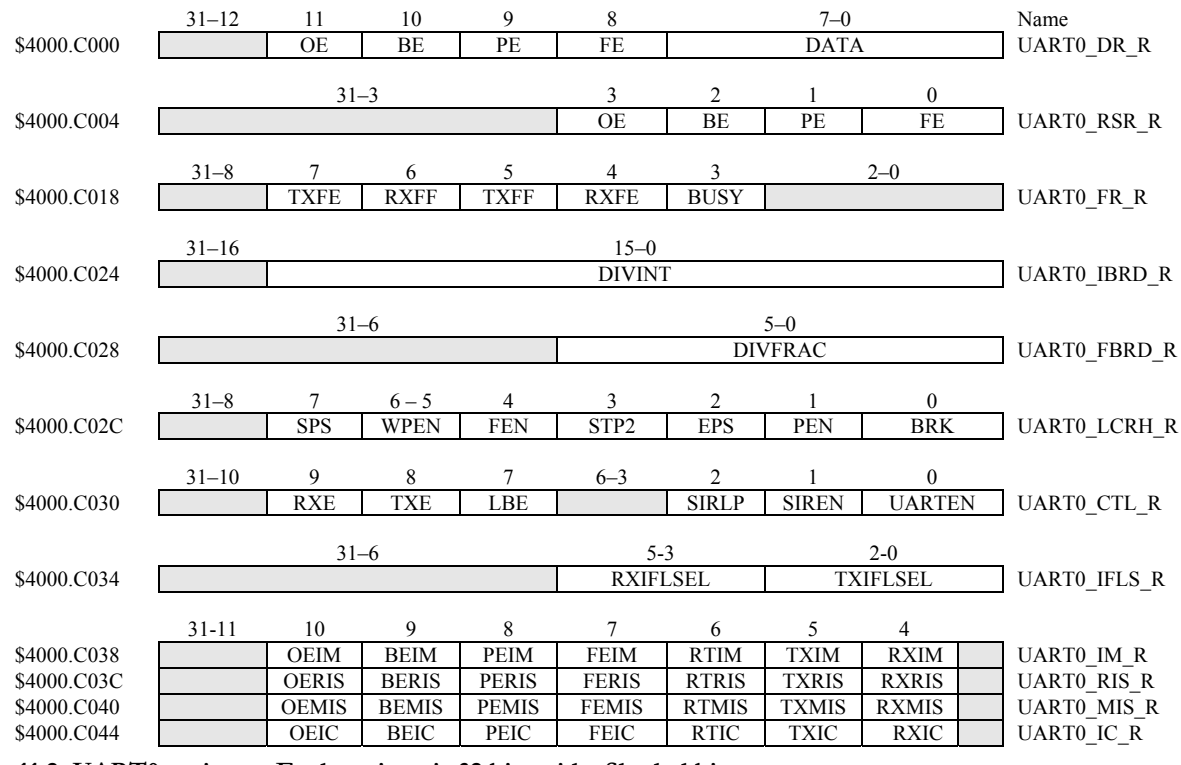

**Table 11.2. UART0 registers. Each register is 32 bits wide. Shaded bits are zero.** 

# **ASCII Table**

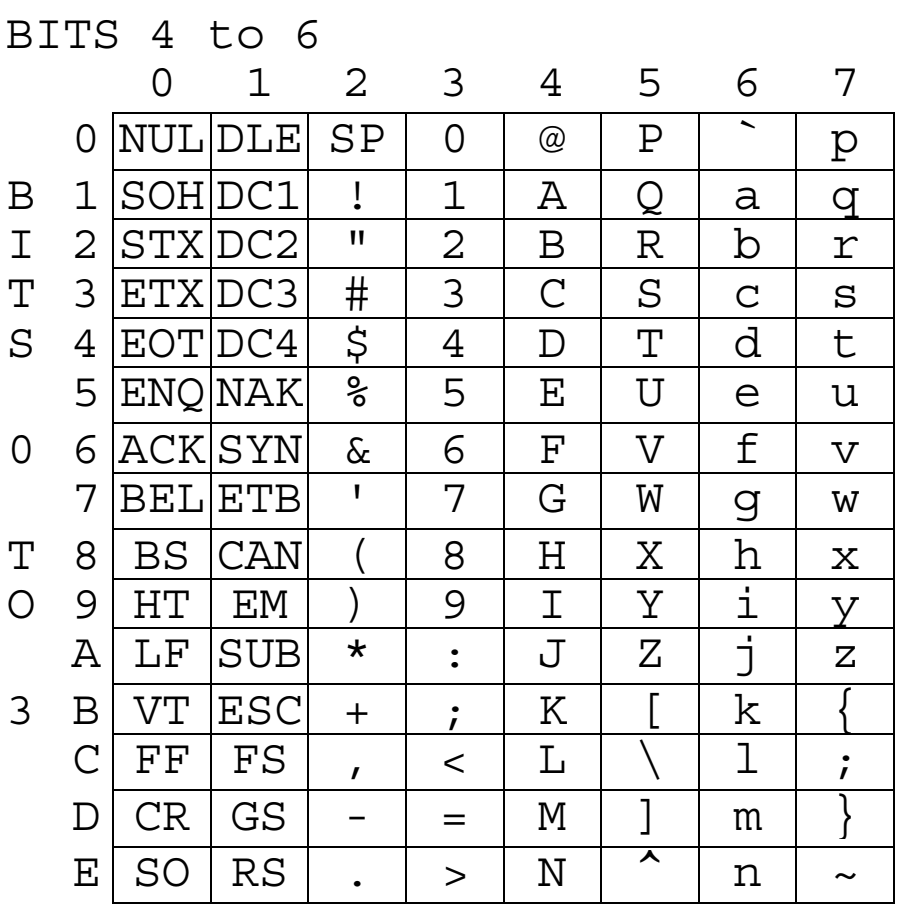